## 能源管理人員數位學習 宣導說明會

#### 財團法人中衛發展中心

# 簡報大綱

#### 壹、技師或合格能源管理人員設置登記說明

#### 一、前言

二、能源管理法相關條文說明

三、能源用戶設置能源管理專責人員相關說明

四、能源管理人員媒合途徑(相關科系學生)

#### 貳、能源管理人員數位學習說明

- 一、能管員培訓機制說明
- 二、數位學習機制
- 三、數位學習操作說明

四、交流討論

## 壹、技師或合格能源管理人員 設置登記說明

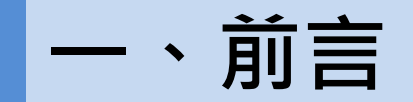

- ●油電上漲,環保意識的抬頭,節能減碳越受重視。
- ●依據能源查核年報統計資料,2012年能源大用戶(契約用電容量超過 800瓩,全國約4,658個用戶)總耗能為4,406萬公秉油當量,佔全國能 源消費量的39.5%。
- ●對能源大用戶加強輔導、查核,並要求設置能源管理專責人員絕對有其 必要性。
- 為落實能源用戶自我建置能源效率管理之能力,能源局特於民國98年修 法,引導企業設置專人規劃執行節能減碳工作,擴大節能減碳成效。

## 二、能源管理法相關條文說明

能源管理法第11條

能源用戶使用能源達中央主管機關規定數量者,應依其能源使用量級距,自置 或委託一定名額之技師或合格能源管理人員負責執行第八條、第九條及第十二條中 央主管機關規定之業務。

前項能源使用級距、技師或能源管理人員之名額、資格、訓練、合格證書取得 之程序、條件、撤銷、廢止、杳核、管理及其他應澊行事項之辦法,由中央主管機 關定之。

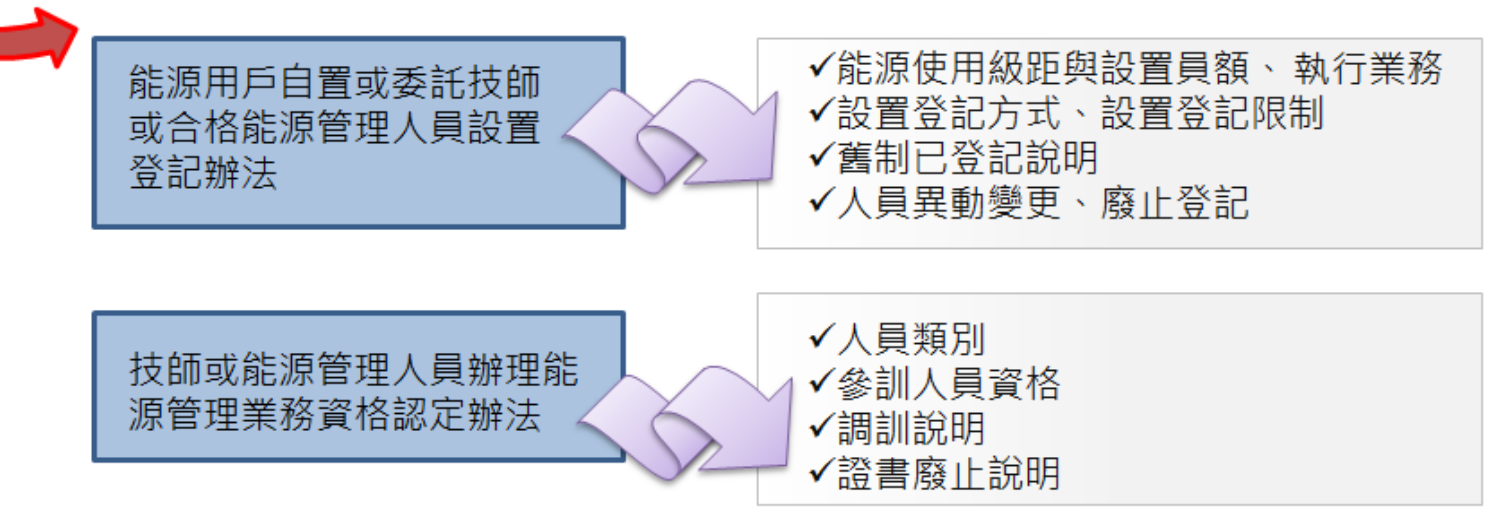

★ 以上2法業於99年6月18日公告

### ▋二、能源管理法相關條文說明(續)

### 能源管理法第21條 有下列情形之一者,主管機關應通知限期改善;屆期不改善者,處新臺幣二 萬元以上十萬元以下罰鍰,並再限期改善;屆期仍不改善者,按次加倍處罰 一、未依第七條第一項第一款規定申報經營資料或申報不實。 二、未依第十一條第一項規定自置或委託技師或合格能源管理人員執行中央 主管機關規定之業務。 三、未依第十二條第一項規定申報使用能源資料或申報不實。 四、未依第十四條第一項或第十五條第一項規定標示能源耗用量及其效率或 標示不實。 五、違反第十四條第三項或第十五條第三項規定,陳列或銷售未依法標示之 使用能源設備、器具或車輛。

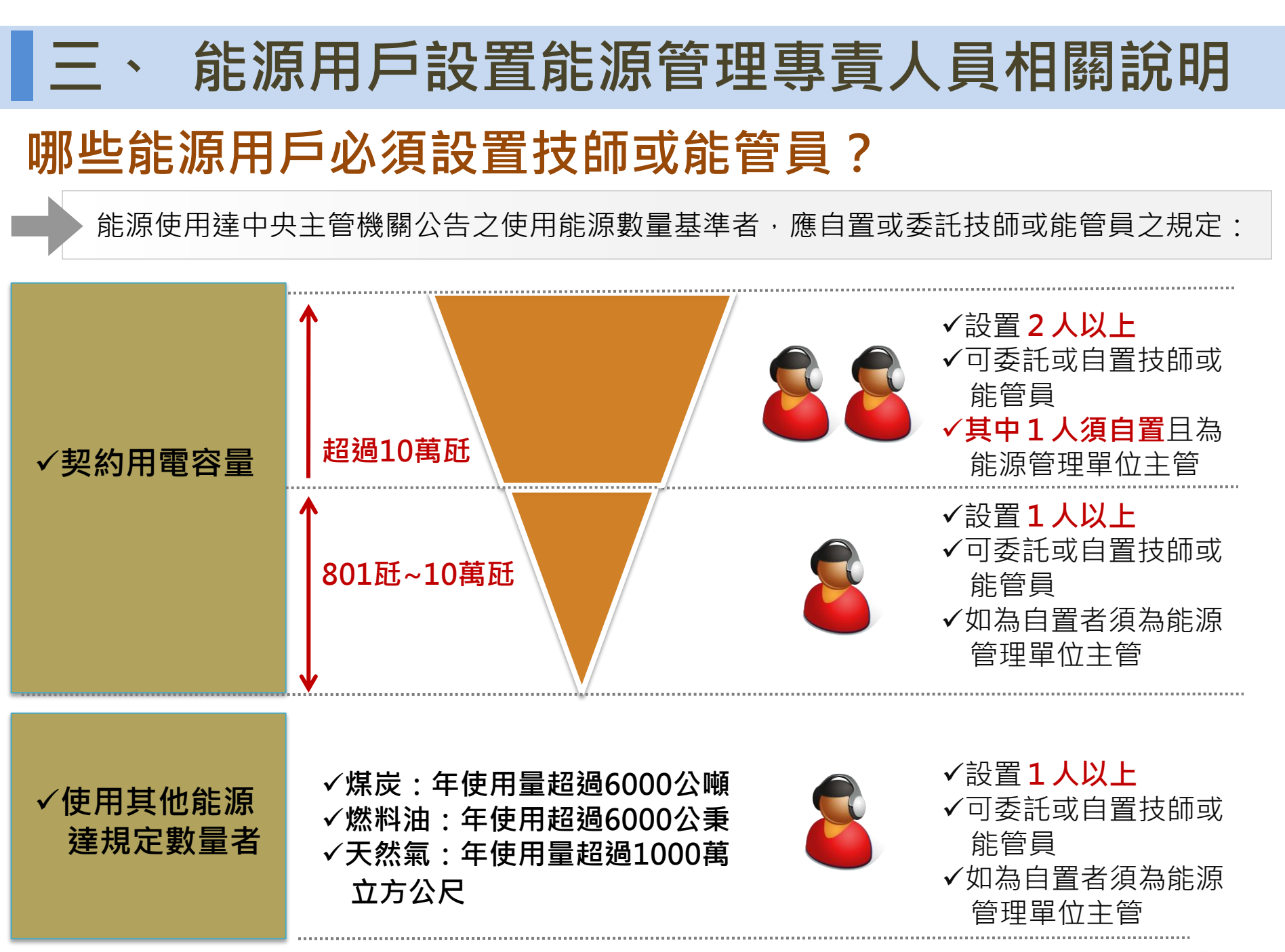

7

### 技師或能管員的資格認定

具備下列資格並經能源用戶向中央主管機關申請設置登記核准者

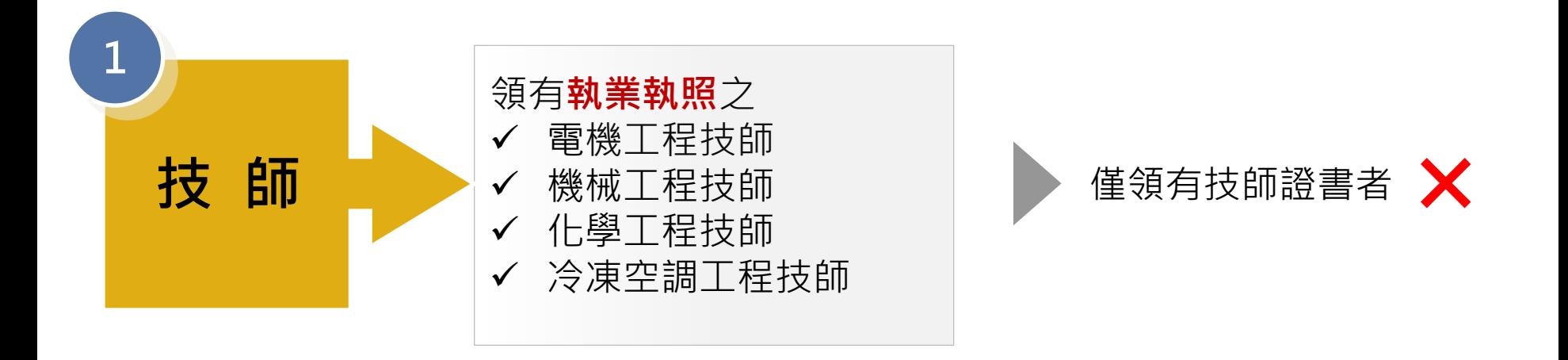

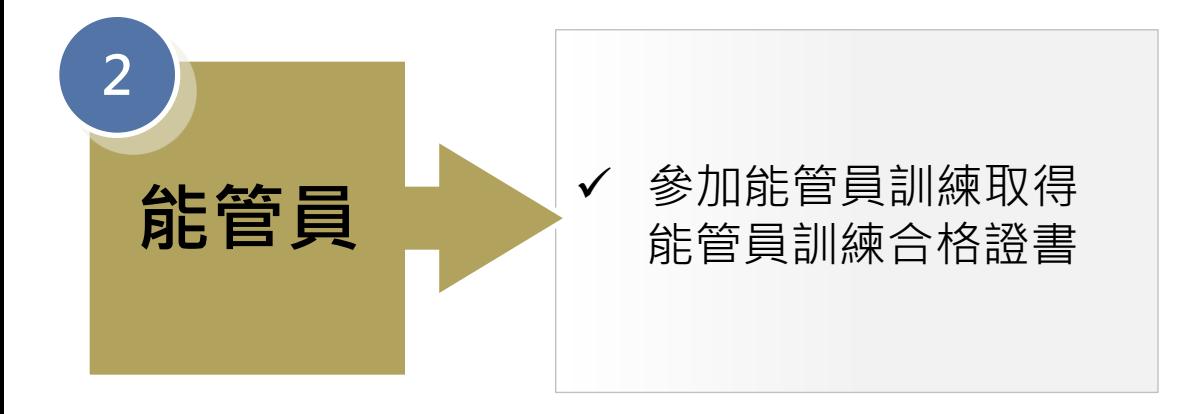

#### ★參訓、申辦設置登記《99年7月以後實施》

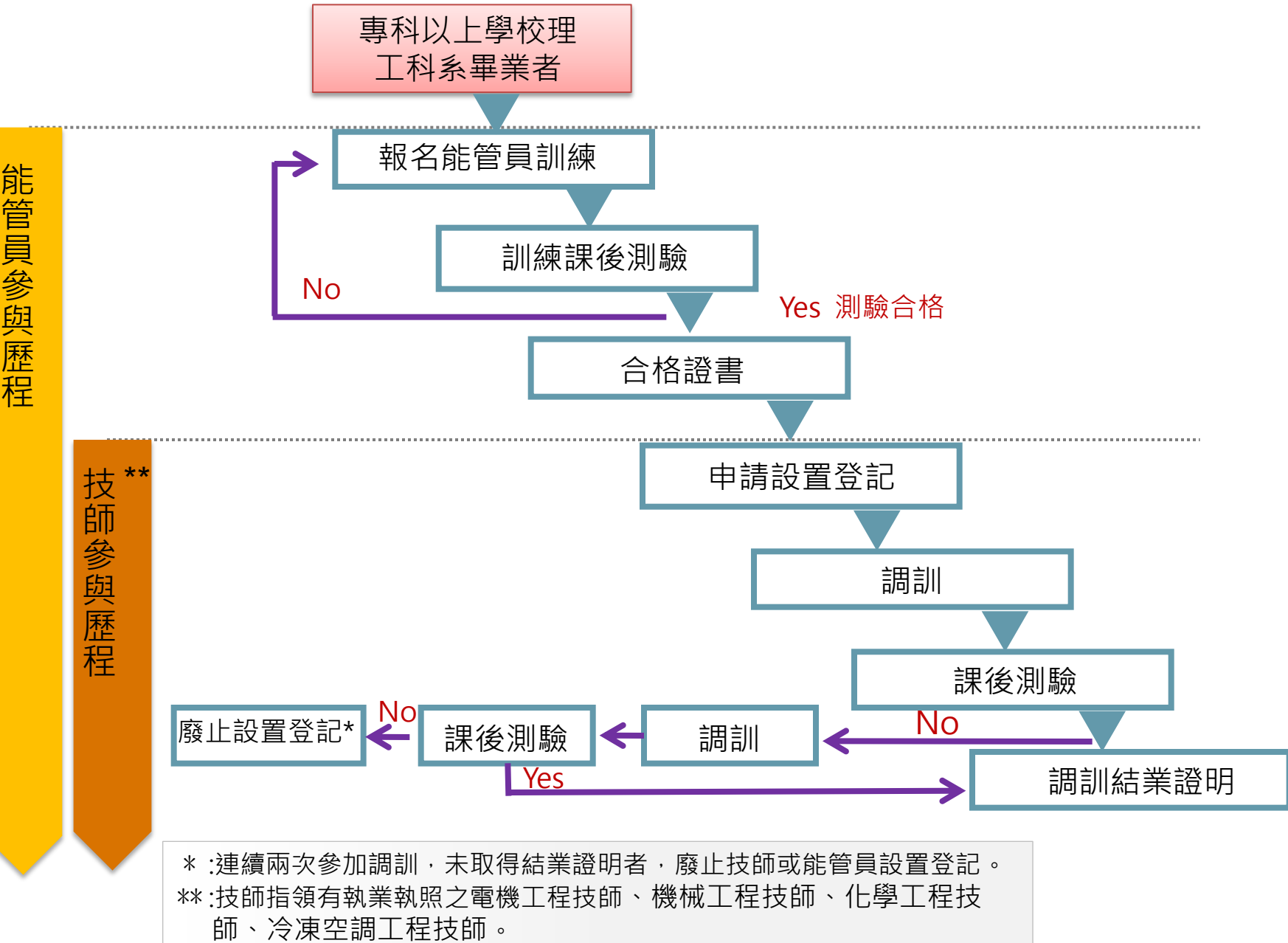

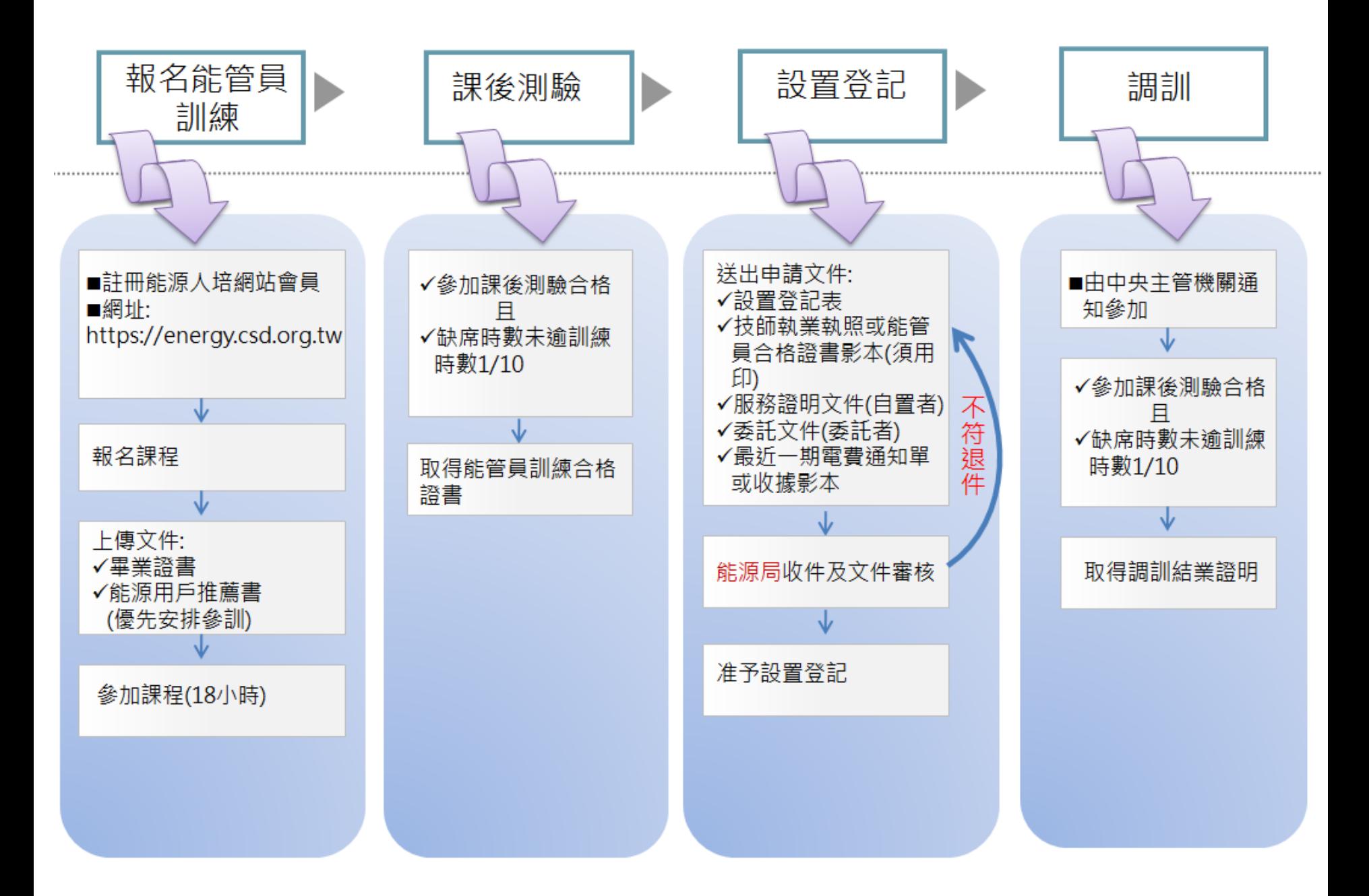

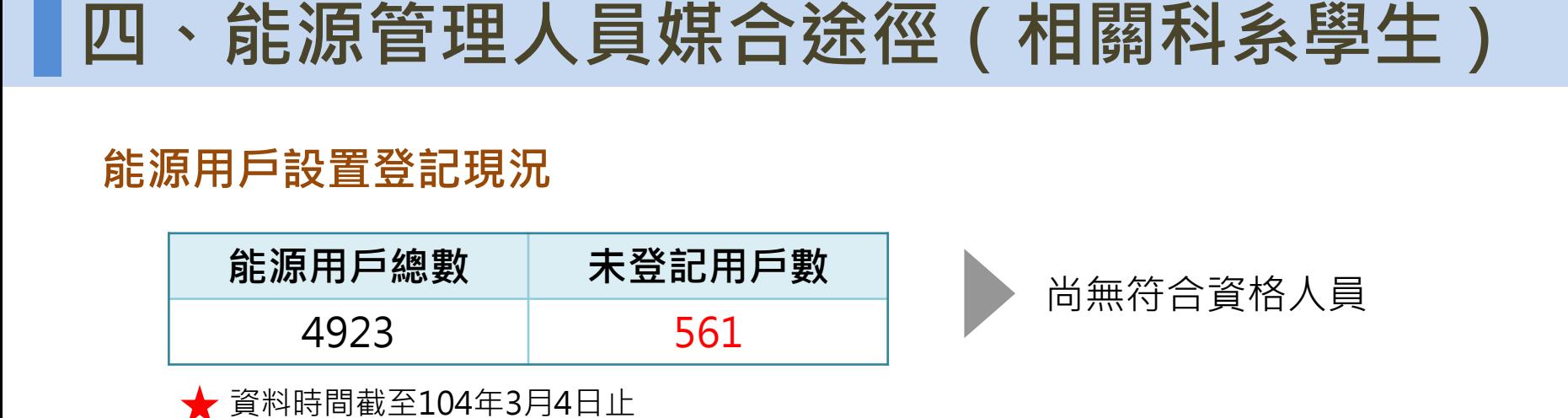

#### 相關科系學生媒合途徑

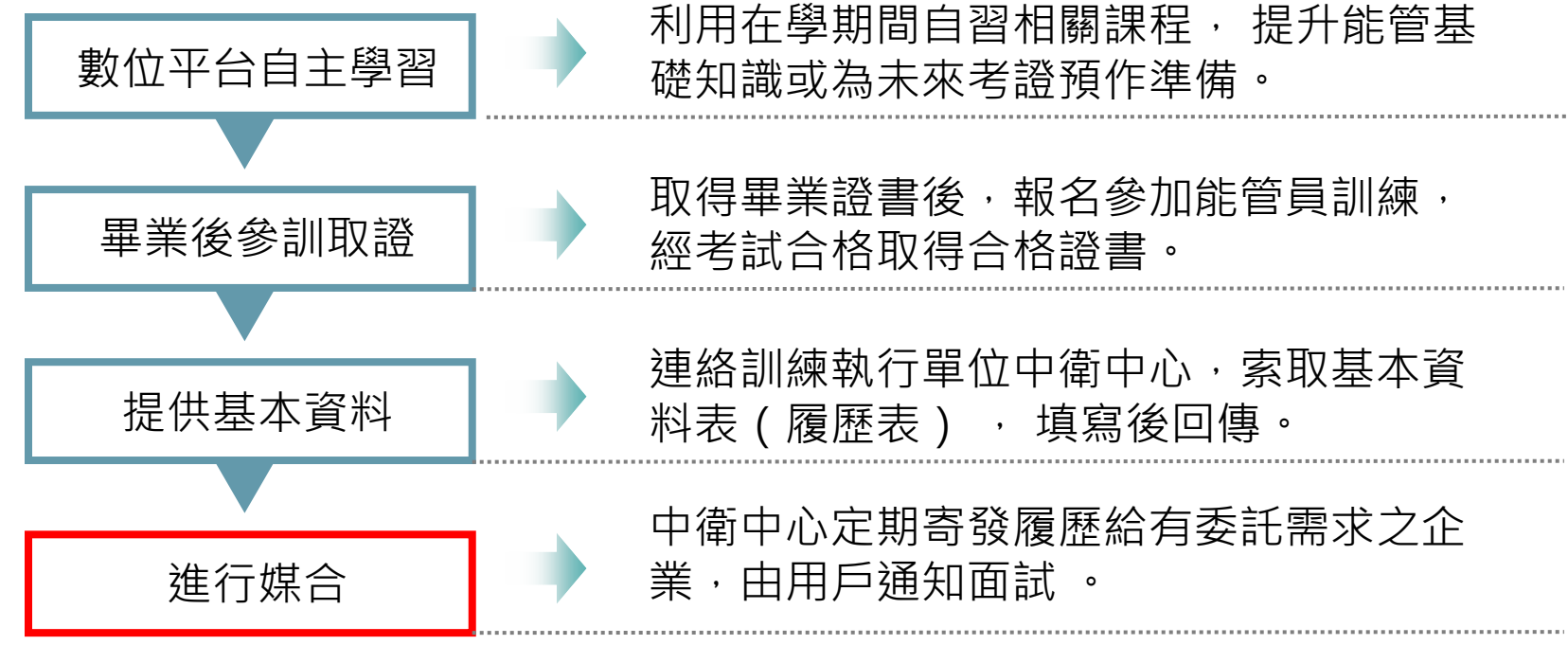

## 貳、能源管理人員數位學習 說明

## ▋一、能管員培訓機制說明

◆ 99年6月18日起能管員訓練實施流程

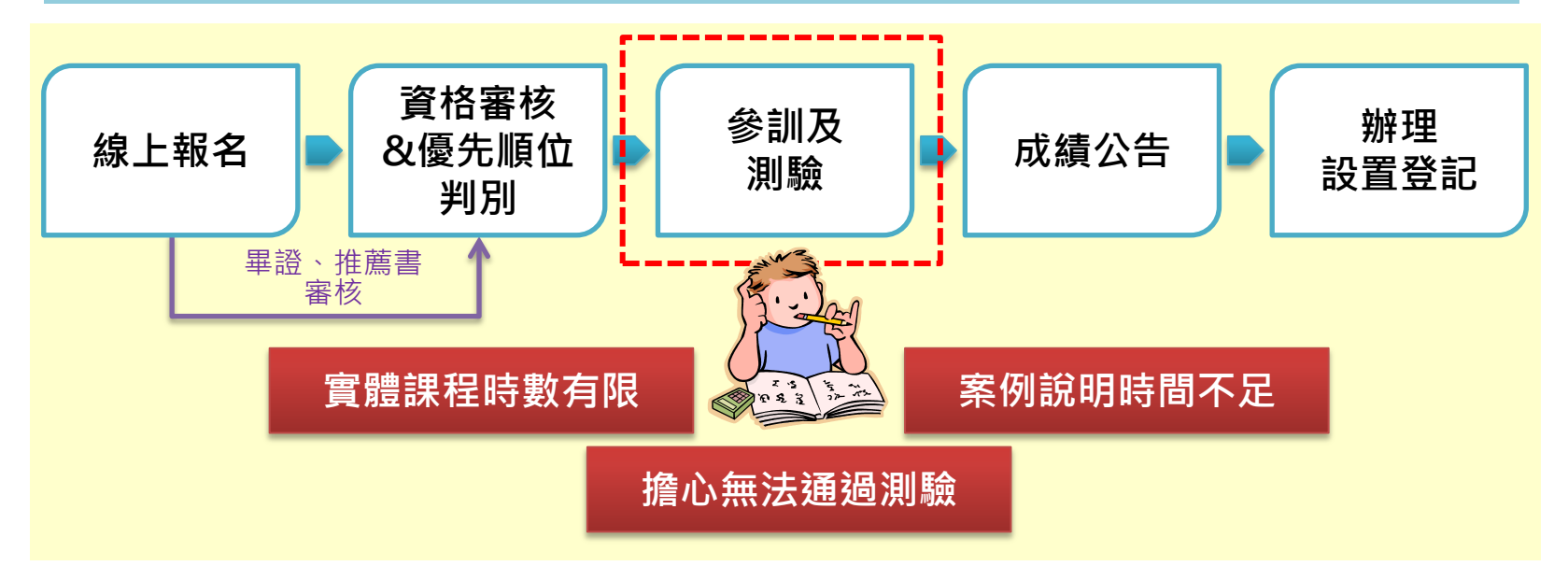

#### ◆ 103年9月25日起推動數位學習輔助教學

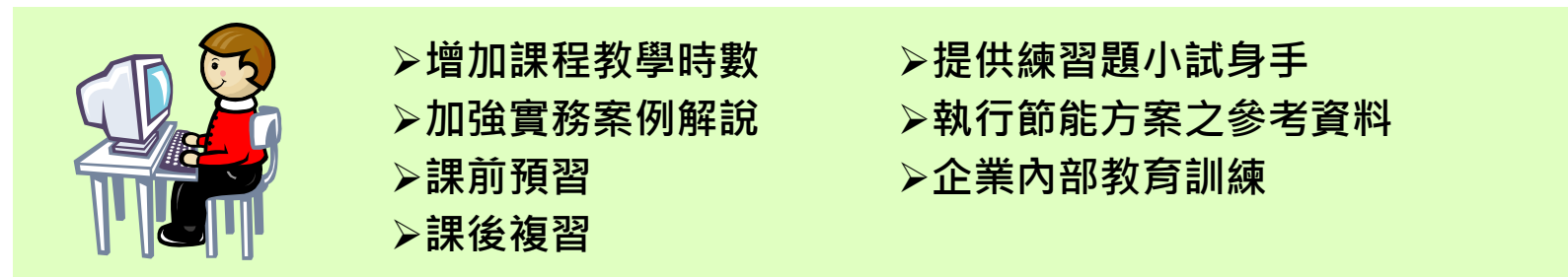

▋二、數位學習機制

#### ◆ 【能管員訓練數位學習課程】科目及時數

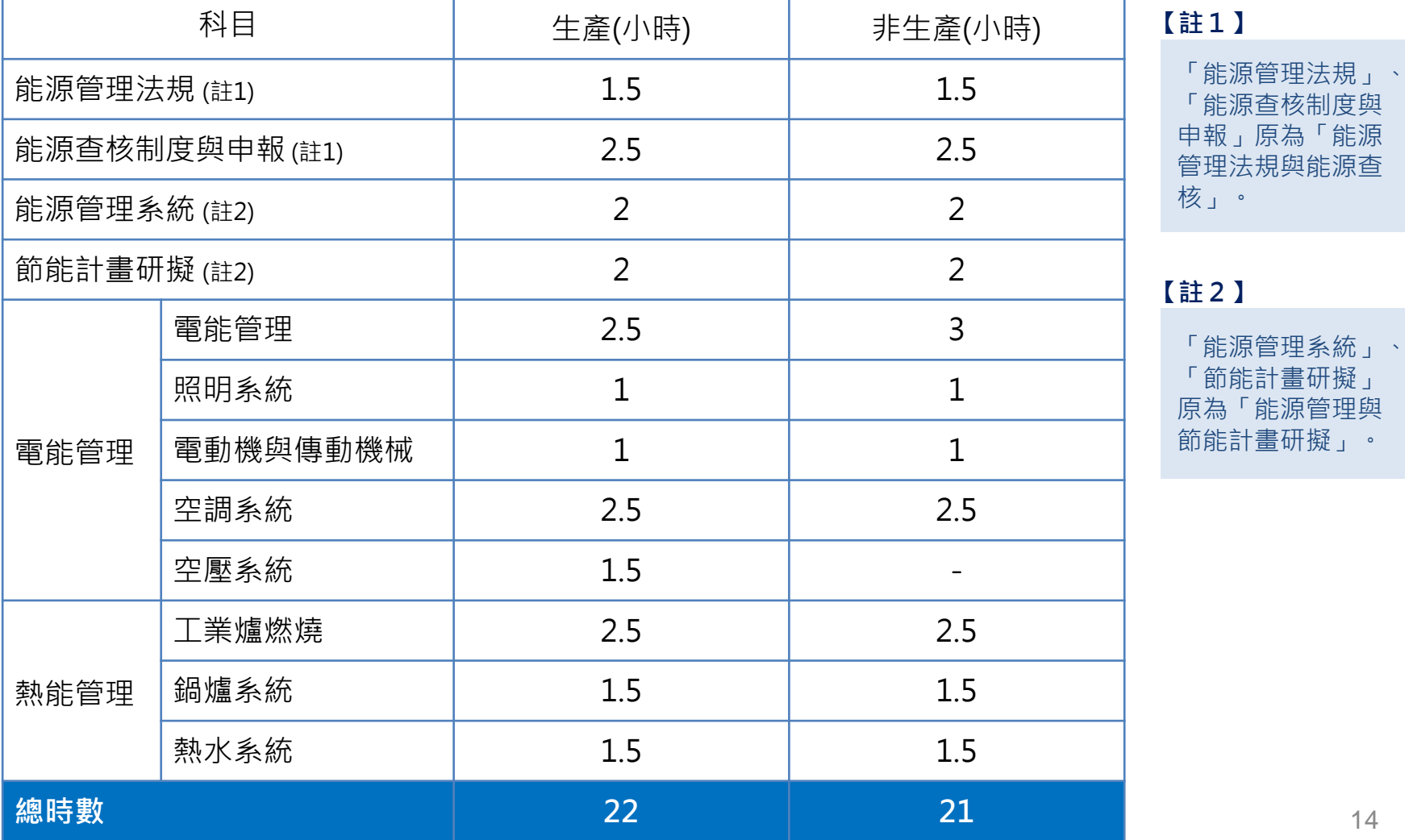

### ▋二、數位學習機制

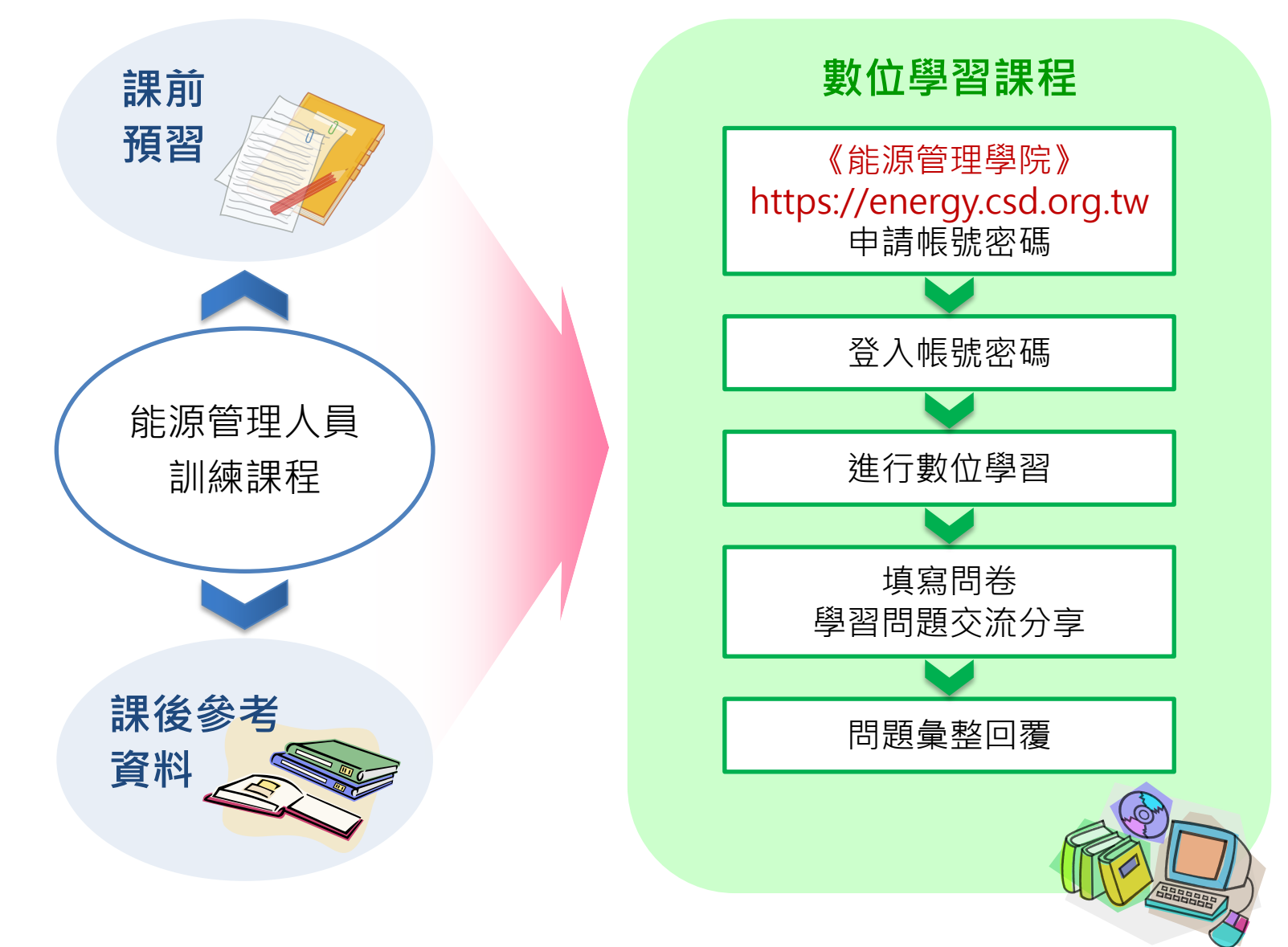

## ▋三、數位學習操作說明 ▋登入選課

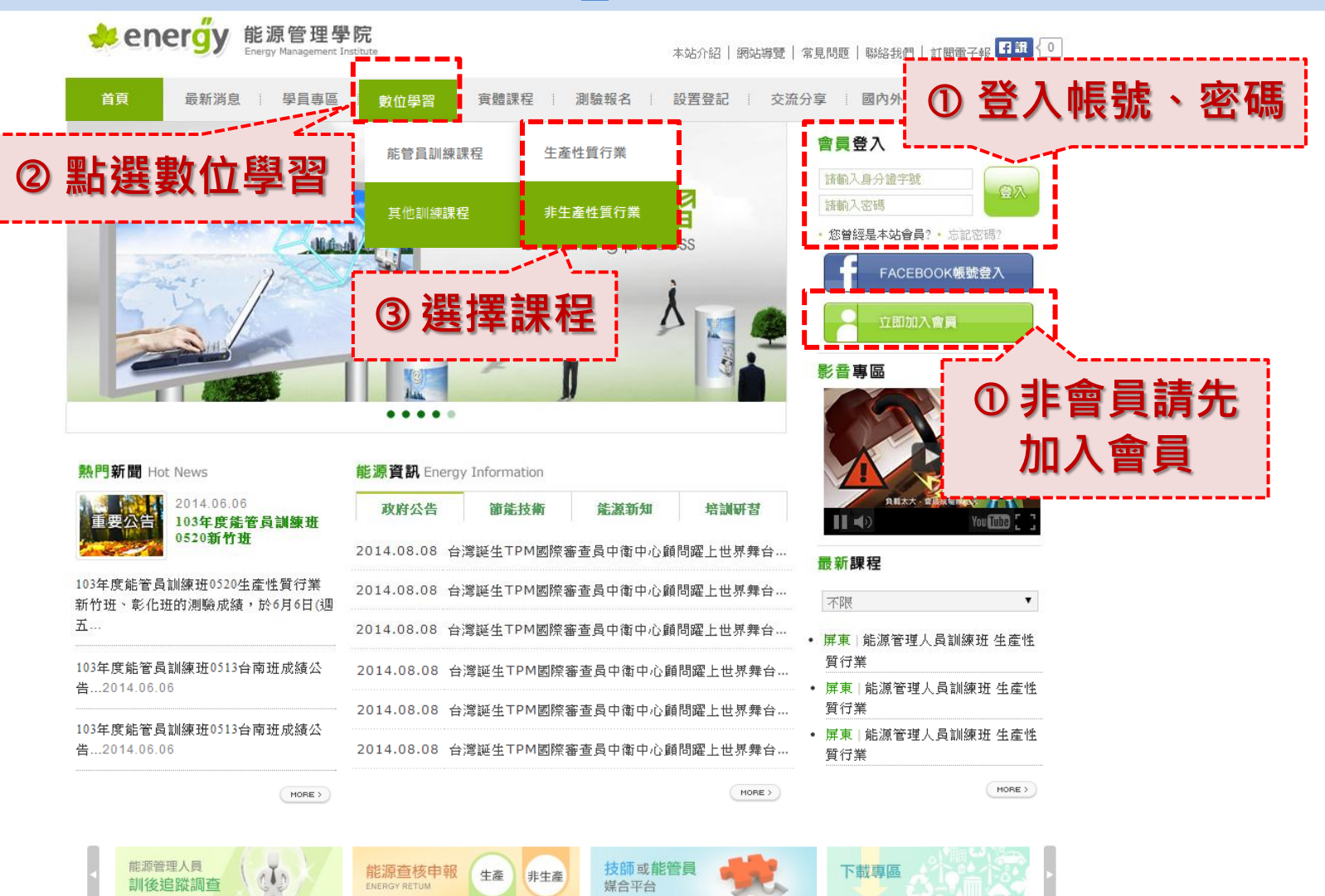

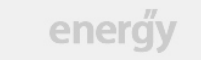

能源管理學院 +T/02-27093359 +F/02-27093655 +Email/energy@csd.org.tw ⊙ 經濟部能源局指導 ▲ 中衛發展中心執行 Copyright@2014 All Rights Reserved.

## ┃三、數位學習操作說明┃開始上課

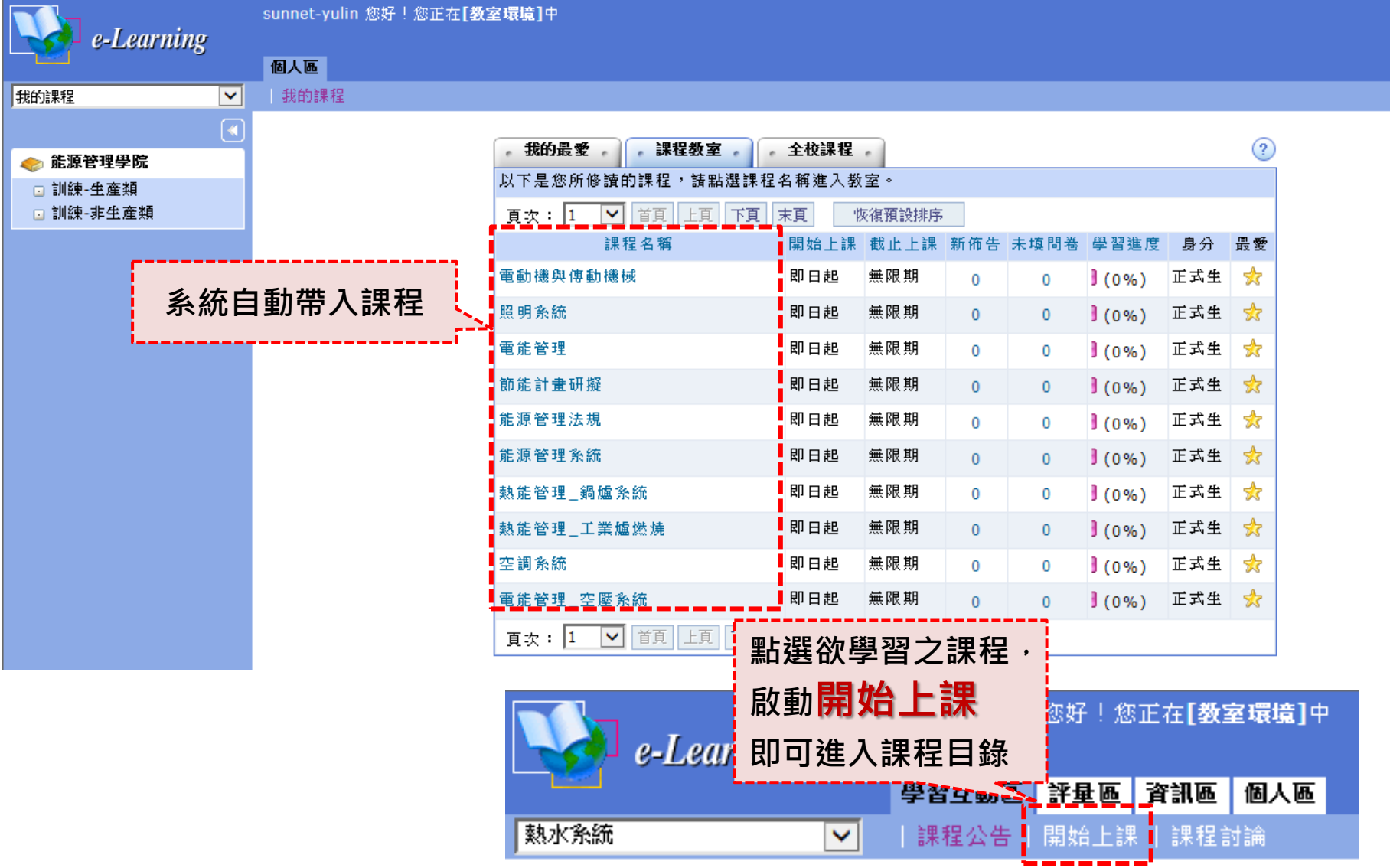

## 三、數位學習操作說明 ■ 課程目錄

#### 新手上路、課程簡介

能源局 熱水系統(測試

Learning Path □ 熱水系統

□ 1-4.小試身手

□ 2.7. 小試身手

□ 3-6.小試身手

曰二、熱泵熱水系統概論

□ 2-1. 熱泵熱水系統原理

□ 2-2. 熱泵熱水系統種類

■日 三、熱泵熱水系統之設計與應用 □ 3-1. 熱泵熱水系統設計原則

□ 四、熱泵熱水系統之性能測試 □ 4-1. 熱泵熱水器參考標準

口 新手上路

 $2F$ 

、太陽能熱水系統概論

□ 1-1.太陽能熱水系統原理與構造 □ 1-2.太陽能熱水系統種類 □ 1-3.太陽能熱水系統效益

□ 2-3.燃料型與電能熱水器能源分析

□ 2-6. 熱泵熱水溫度與条統效率之關係

□ 2-4. 熱泵熱水系統之能源利用度 □ 2-5.與傳統熱水系統之特點比較

□ 3-2. 主機能力與儲水槽容積概算 □ 3-3. 熱泵熱水系統之冷能應用

□ 3-4.與太陽能熱水系統搭配概念 □ 3-5.與鍋爐熱水系統搭配概念

#### 

#### 系統偵測

課程瀏覽過程中您可能會遇到Microsoft IE安全設定和FLASH安全設定的問題,我們建議您務必閱讀這兩項 安全性說明設定,以確保能順利學習。

#### 建議硬體設備

CPU: ntel Pentium4以上或同等級1.0ghz以上 記憶體: 512MB以上 週邊媒體設備:音效卡喇叭 (或耳機) 網路寬頻: 2M/256K以上

#### 建議軟體相關設定

瀏覽器: Microsoft IE7以上之版本 Flash Player: 9.0以上之版本 螢幕解析度: 1024x768以上

▷ 課程簡介及大綱日錄 請務必完成各章節(包含 小試身手、總結性評量及 日卷)之學習,方能取得學 習時數。

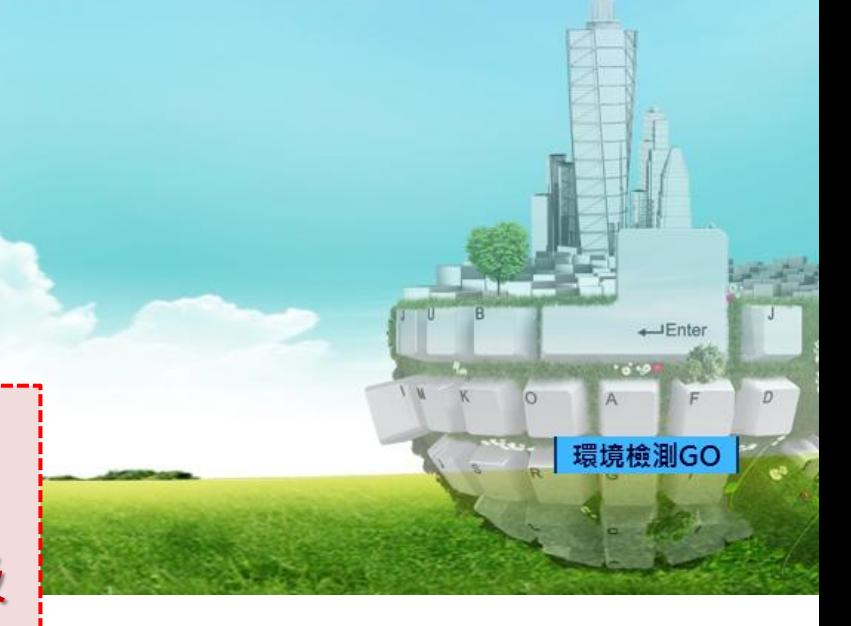

## 三、數位學習操作說明 | 新手上路

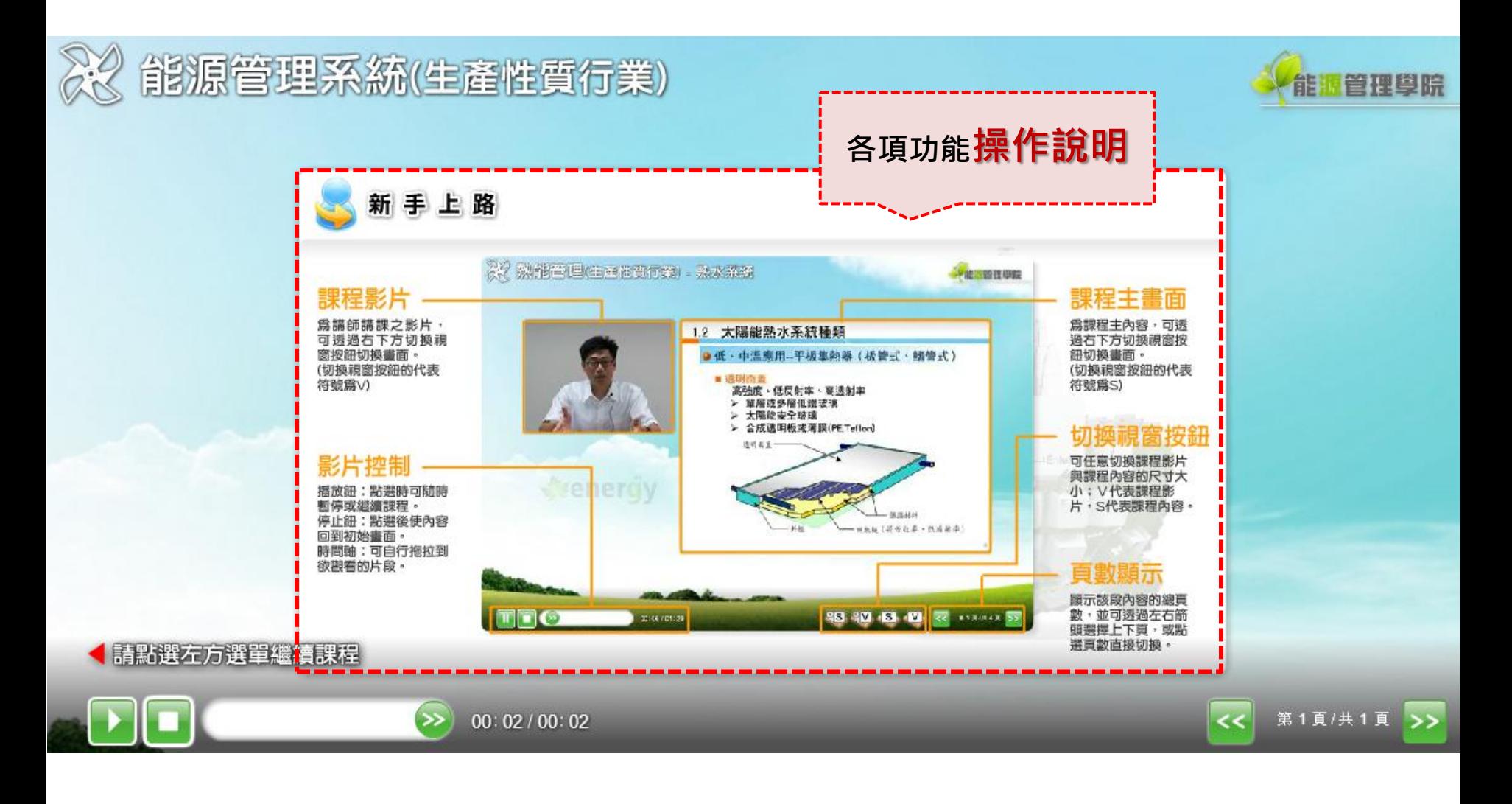

## 三、數位學習操作說明 課程簡介

#### 熱能管理(生產性質行業) - 熟水系統篇

#### 課程簡介

#### 課程目標:

建立能源管理人員之太陽能與熱泵熱水系統等非燃料型熱水系統的基 礎知識,強化對熱泵熱水系統的節能減碳印象,建立熱泵熱水系統之 主要設計原則與性能檢驗標準知識,使能管員具備基本評估能力,協 助事業單位適切地導入熱泵熱水系統,達到產業降低成本與節能減碳 的實質效益。

講座:劉中哲 老師 現職:工業技術研究院綠能與環境研究所 研究員

課程時數: 1.5 小時

請點選左方選單繼續課程

00:02/00:02

第1頁/共1頁

說明課程目標 講座介紹

管理图照

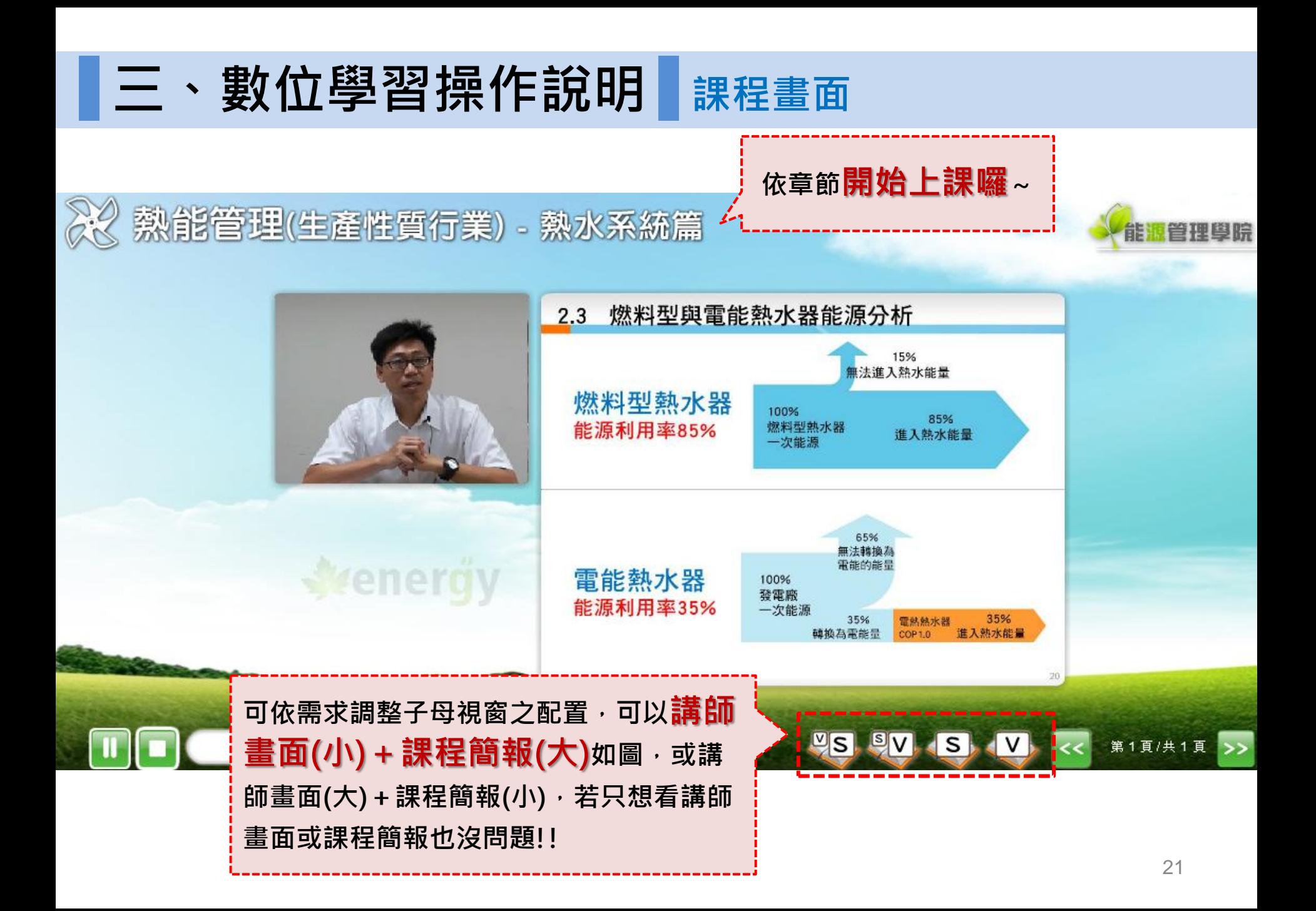

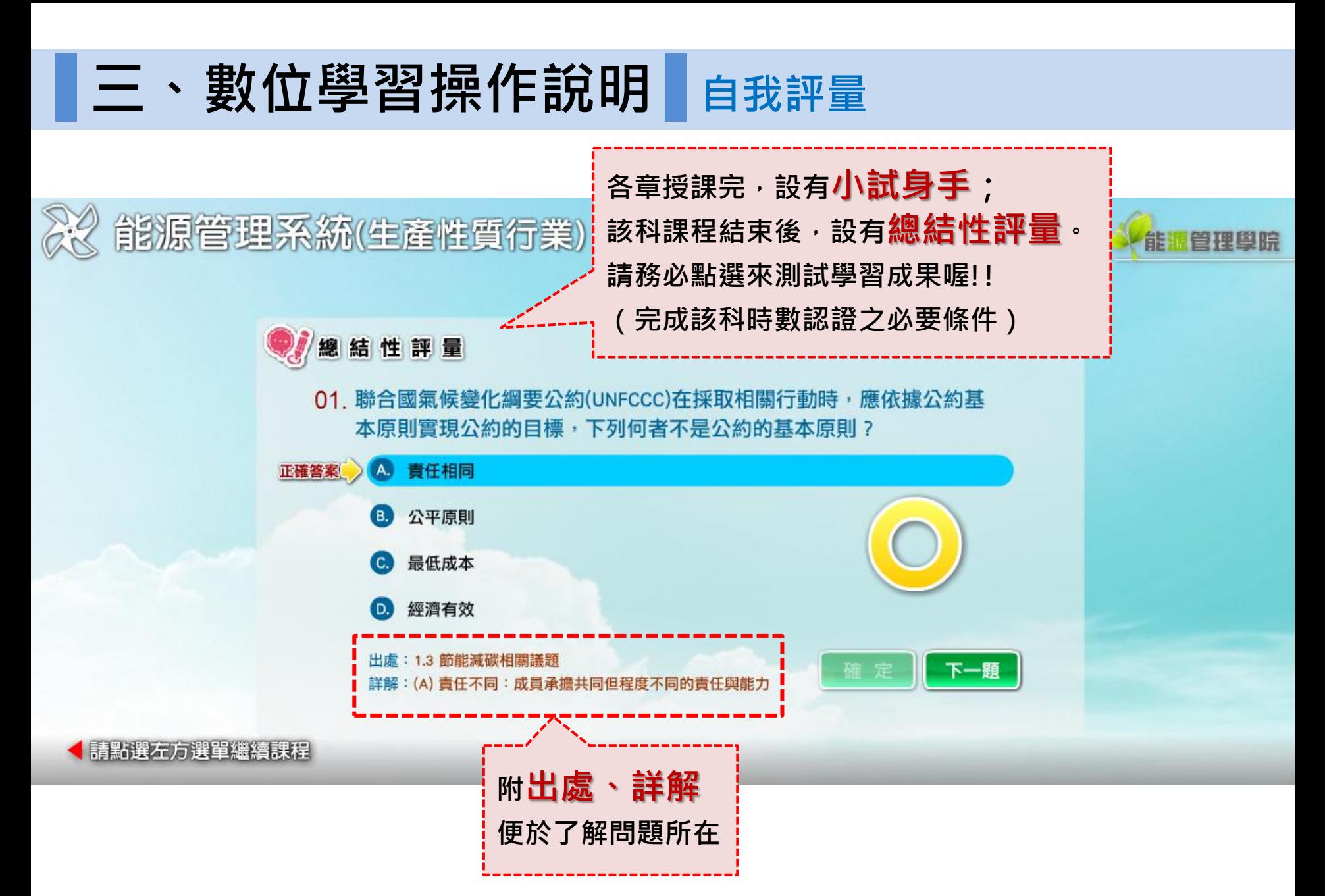

## 三、數位學習操作說明 ■課後問卷

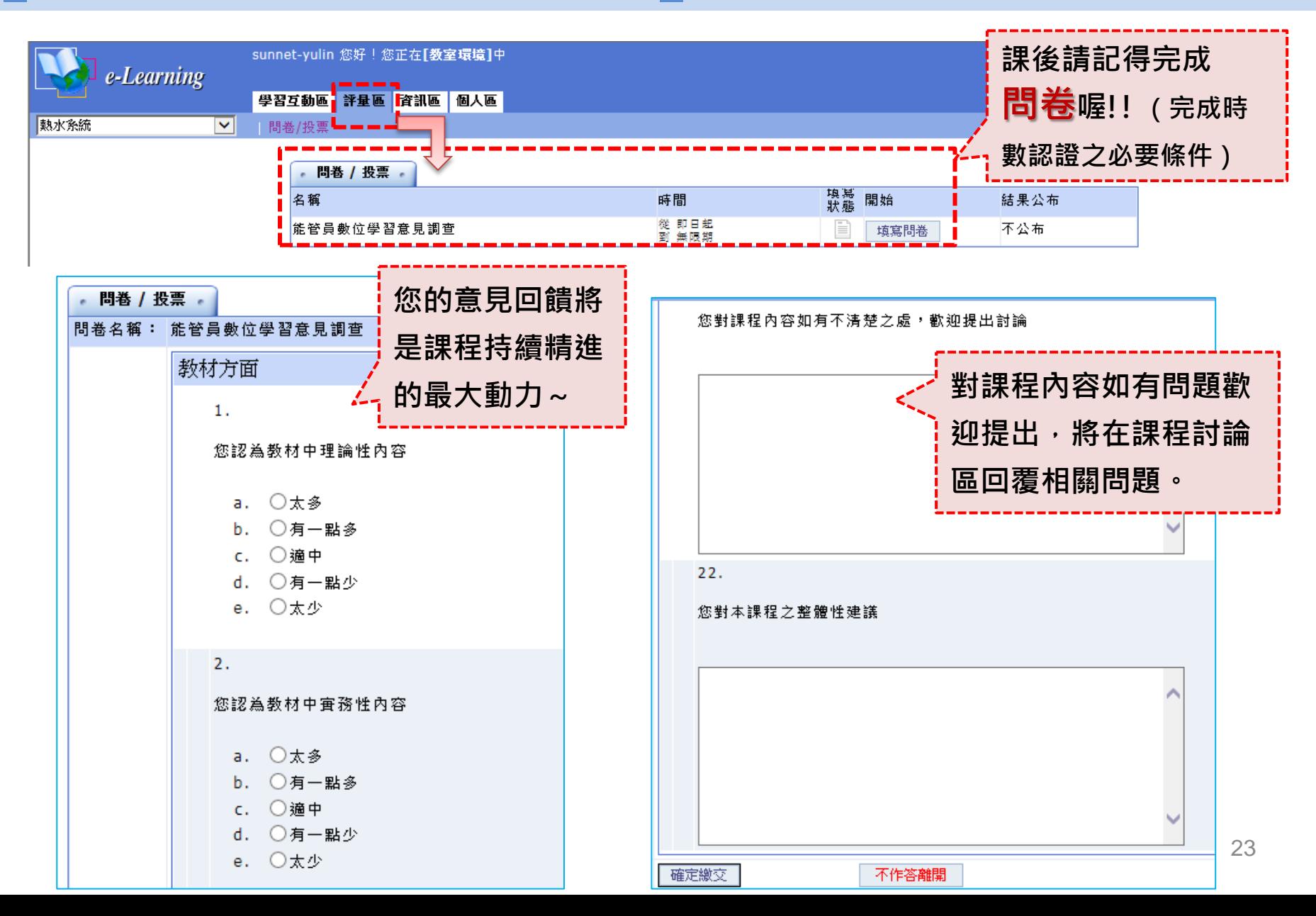

## 三、數位學習操作說明【交流討論

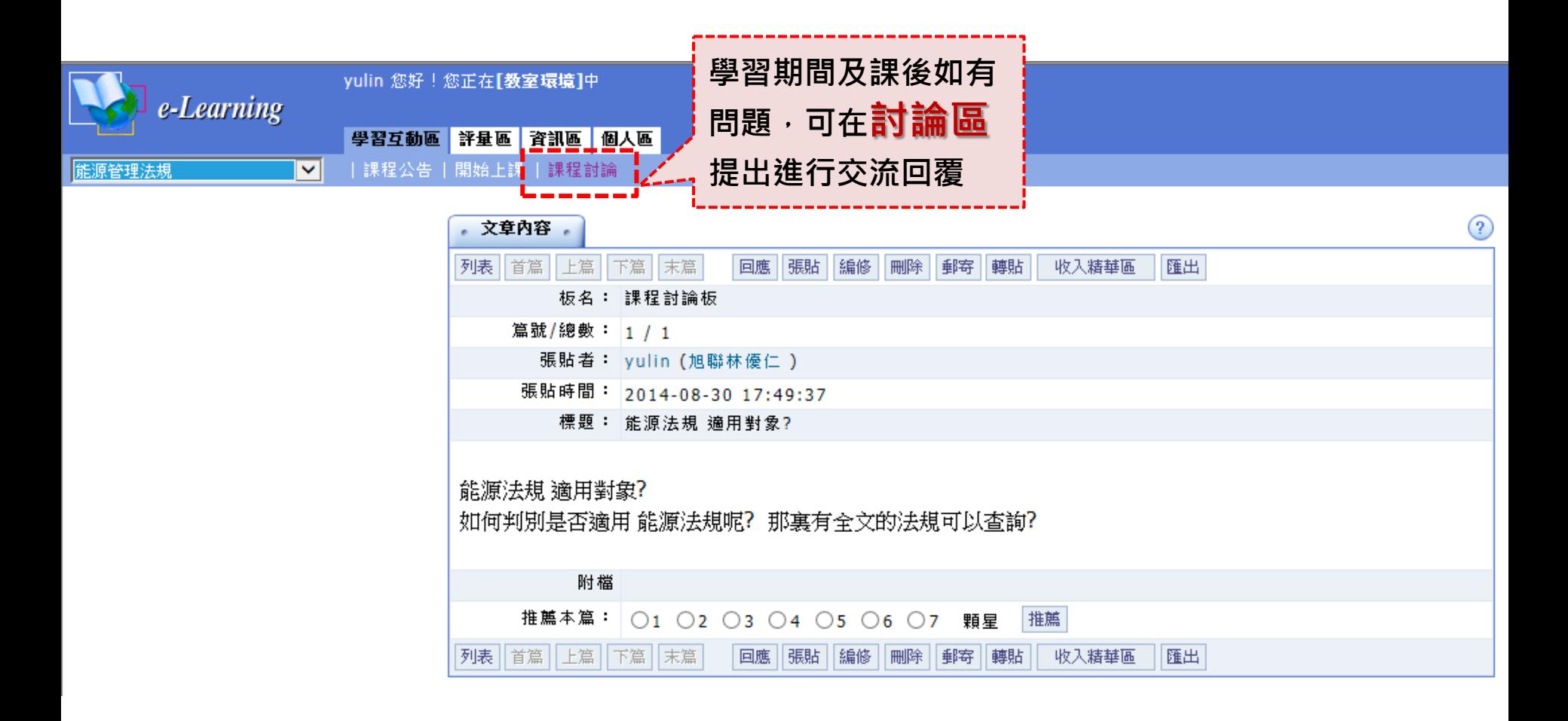

## 三、數位學習操作說明 | 學習歷程

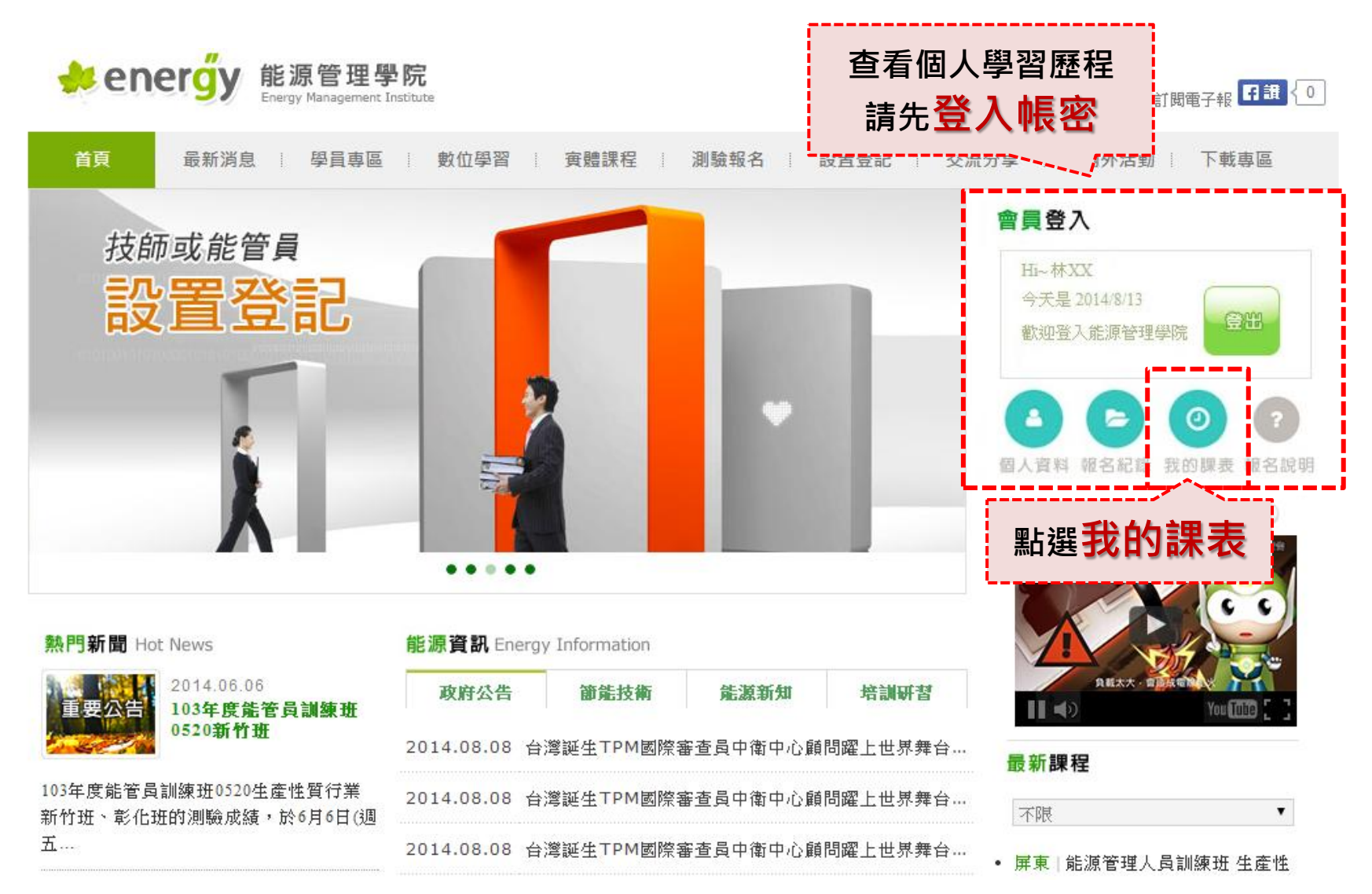

## |三、數位學習操作說明|學習歷程

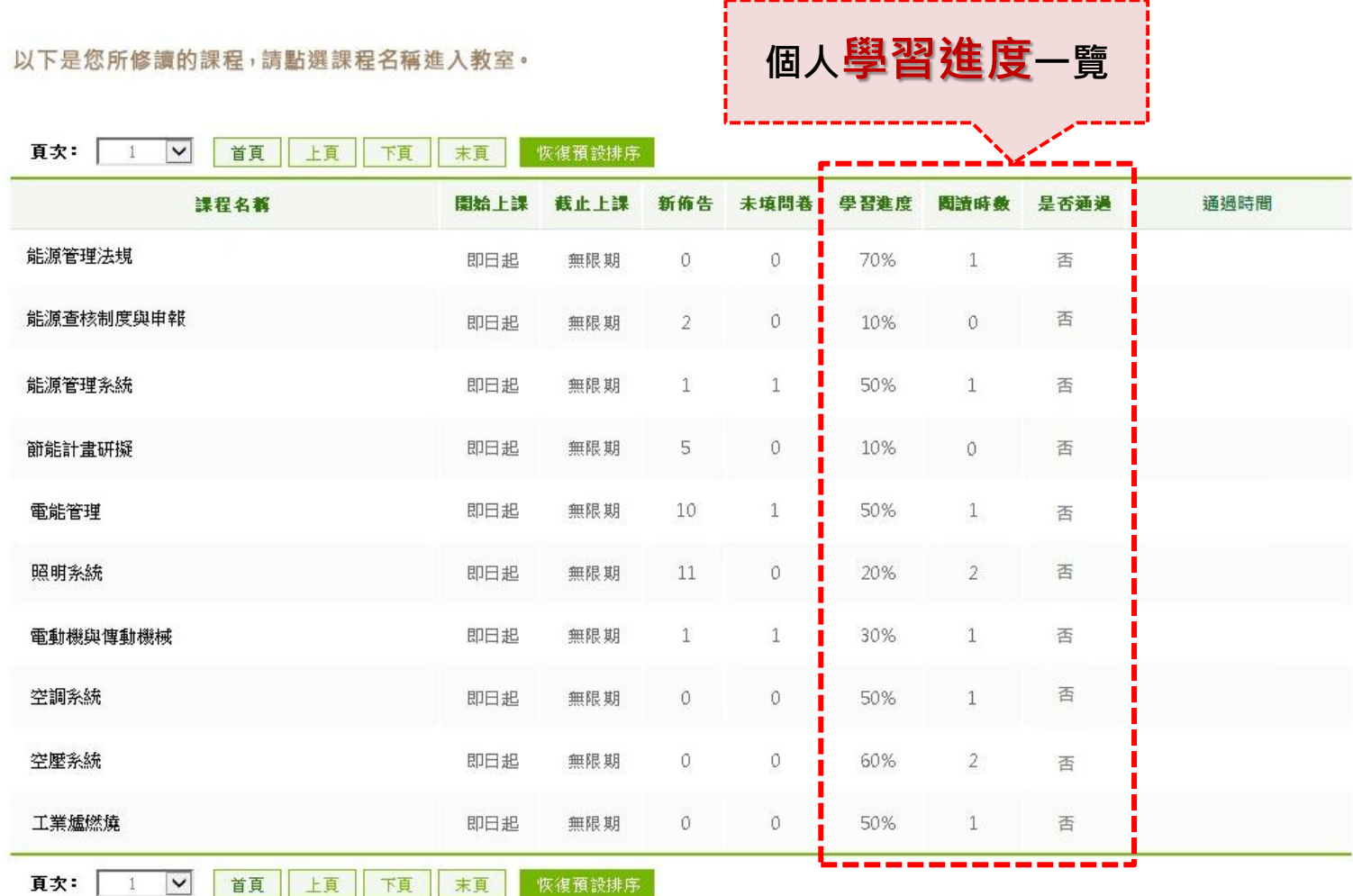

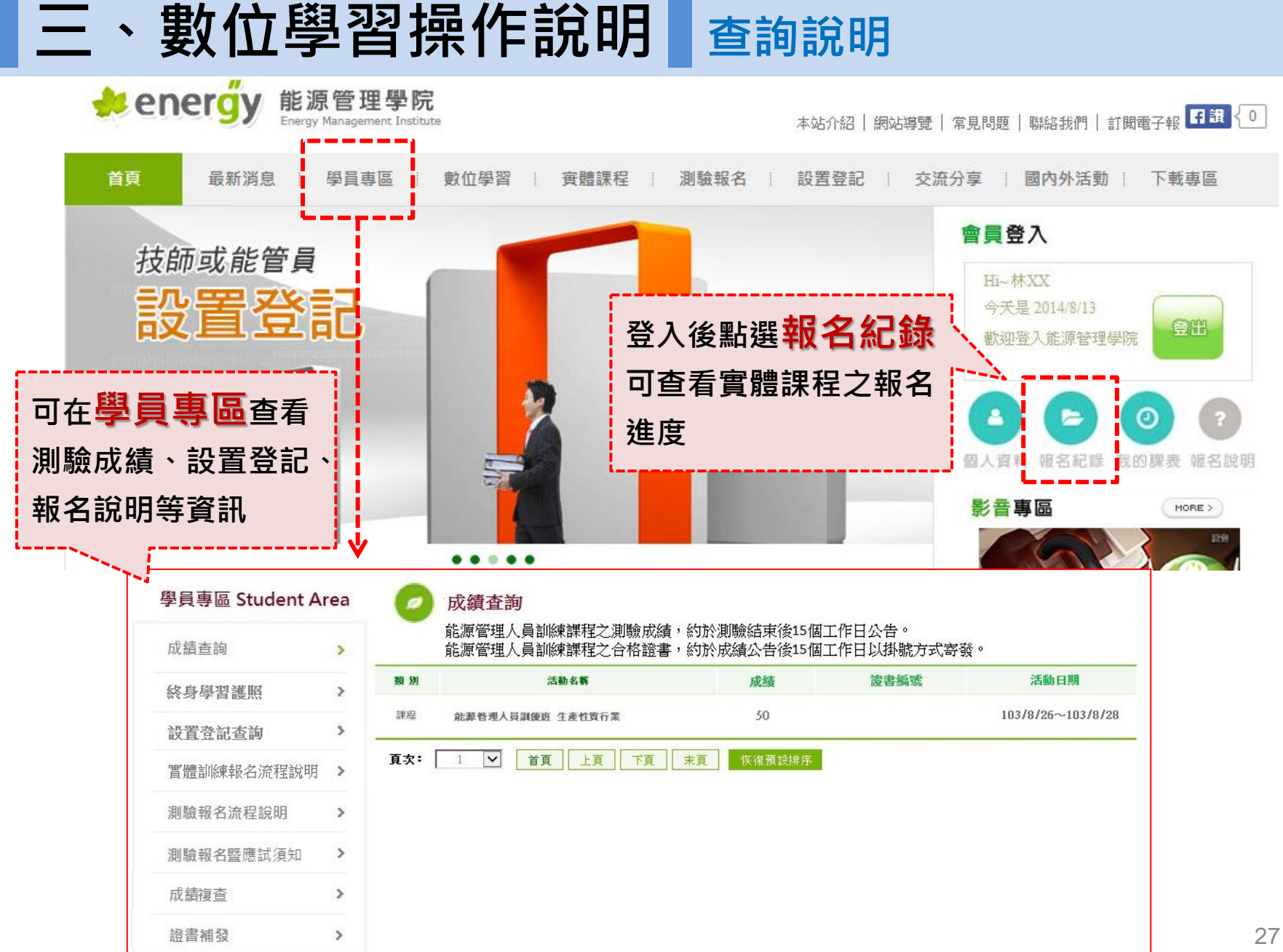

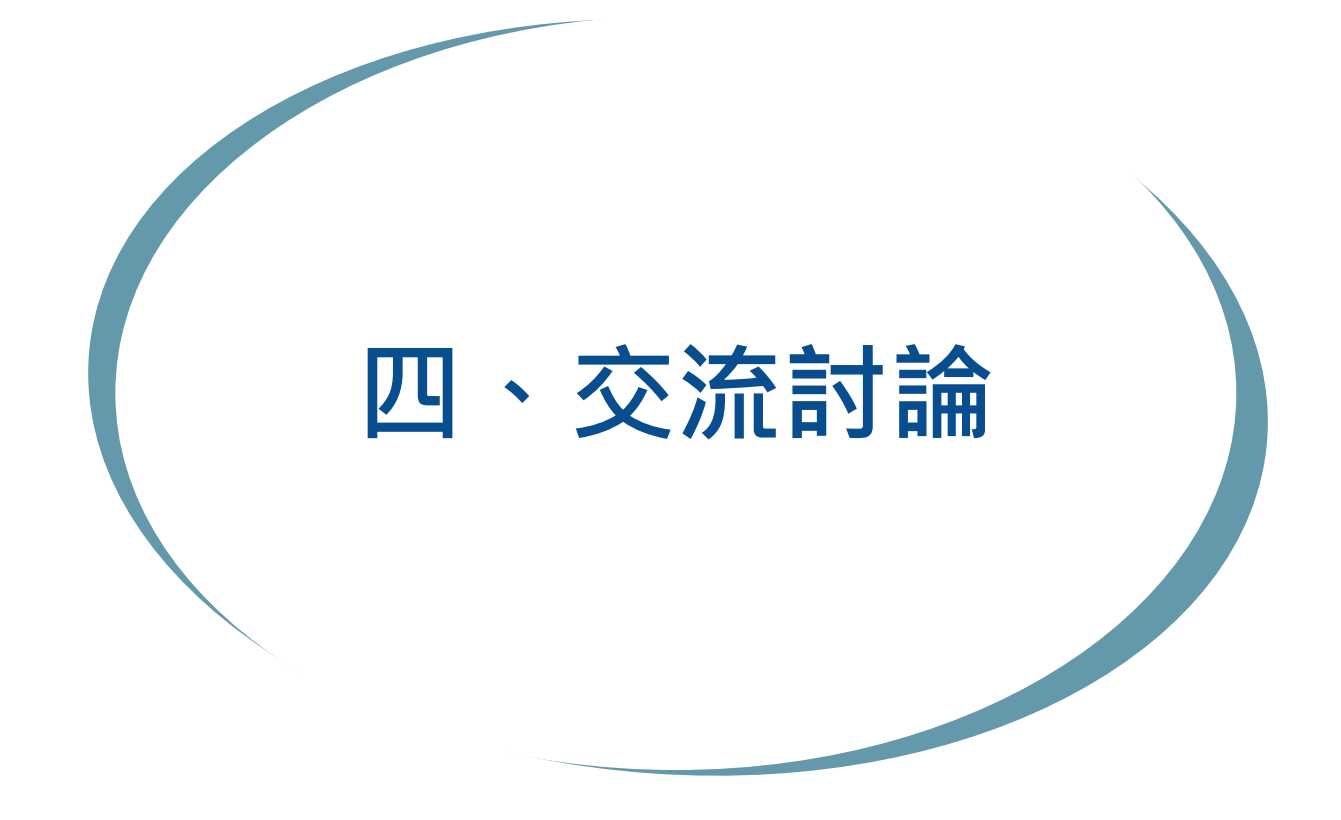

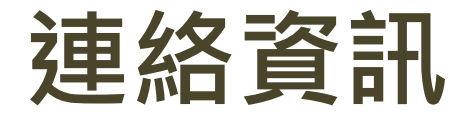

#### 執行單位:財團法人中衛發展中心

能源管理專業人才培訓推廣計畫工作小組

- 連絡電話:(02)27093359 分機9
- 計畫網站:能源管理學院

https://energy.csd.org.tw